# **LED ovladač USB 5CH 20A programovatelný**

Programovatelný časový ovladač pro LED osvětlení, s možností nastavení času, intenzity a mixace kanálů nezávisle na sobě v 5ti nezávislých sekcích v časové ose. Nastavení lze provádět po 1minutě, intenzita po 1%. Využití zejména pro osvětlení akvárií, terárií či různých světelných efektů

#### **Technická specifikace:**

- provozní napětí: DC12-24V
- zatížení: 4A na kanál, 12V=48w, 24V=96W, pro navýšení výkonu lze použit zesilovač signálu
- připojení: šroubovací svorkovnice
- pohotovostní příkon: <0,5W

### ● hmotnost: 200g

### **Zapojení:**

- 1. resetovací tlačítko, v případě zamrznutí ovladače 1-5. Výstup mínus jednotlivého kanálu
- 2. 2.USB vstup pro editaci a nahrání programu 6. Společné plus pro výstupní kanály
- 3. Vstup napájení pro malý příkonc elkem do 8A 7-8.vstup z napájecího zdroje

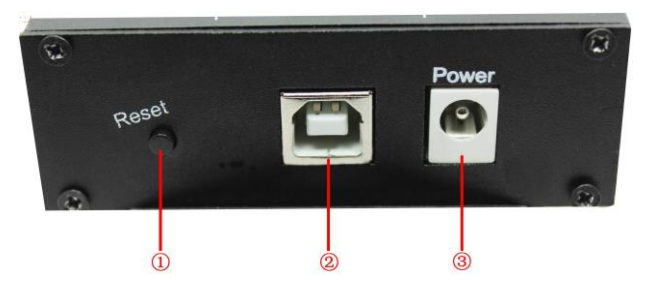

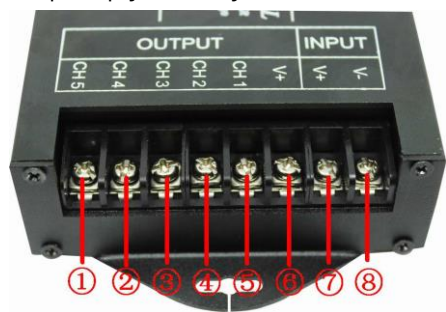

# **Nastavení programu v počítači:**

1.Číslo programu, může být až 50 programů 2.Nastavení času změny 3.FADE nastavení pro prolínání rozsvícení kanálů 5.přenos program do ovladače 6.přenos času do ovladače 7. název program lze změnit

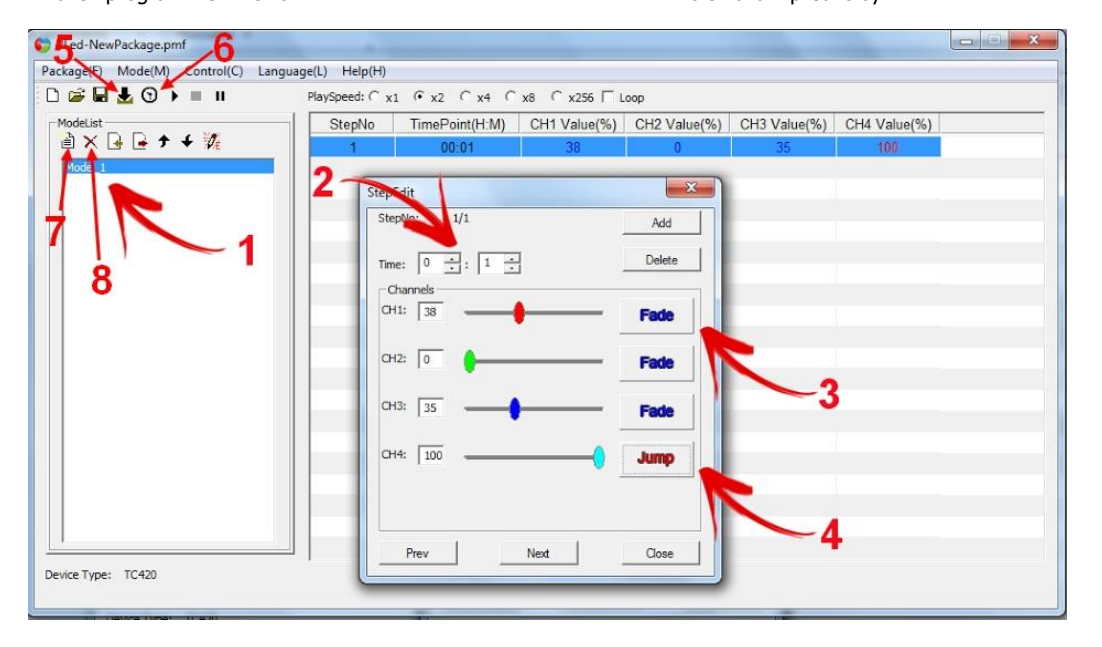

### **Takto může vypadat konečné nastavení programu MODE1**

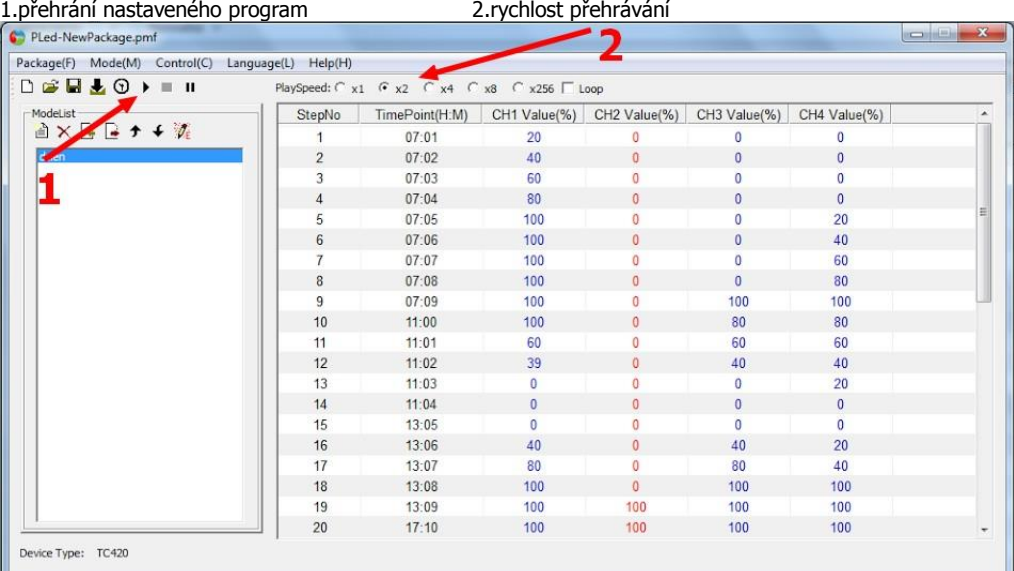

### **Návod k obsluze ruční nastavení na ovladači:**

Na ovladači jsou 4 tlačítka "Menu", "Enter", "+", "-"

Pokud není v zřízení nahraný žádný program, ovladač bude v úsporném režimu.

**0 3 - 0 7 - 2 2 M o d e 1 0 0 : 0 0 : 0 0**

Zmáčkněte tlačítko **Menu**, potom **Enter**, tlačítky **Up** nebo **Down** postupně přepínáte mezi předvolbami **MODE**, **SETUP** a **RUN**, pokud chcete na dané nastavení předvolby, zmáčkněte Enter

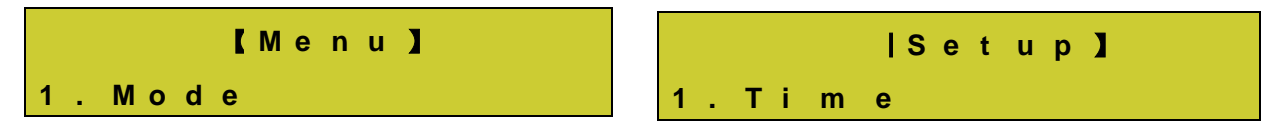

Na předvolbě **SETUP** postupně nastavíte tlačítky **Up** nebo **Down** nastavení pro datum, čas, a zvuk ovladače Na předvolbě **RUN** stiskněte Enter, pro spuštění nahraného program v ovladači nastavte **ON**, pro vypnutí program nastavte **OFF**. Na předvolbě **1.MODE** nastavíte, jaký program se má spustit, pokud jstre si ho přejmenovali (např. ráno) zobrazí se program, který bude spuštěn.

Ovladač si po odpojení od napájení pamatuje nastavený čas, datum i program, takže při výpadku proudu a jeho opětovném obnovení ovladač pokračuje v program v reálném čase.

## **Typické zapojení ovladače:**

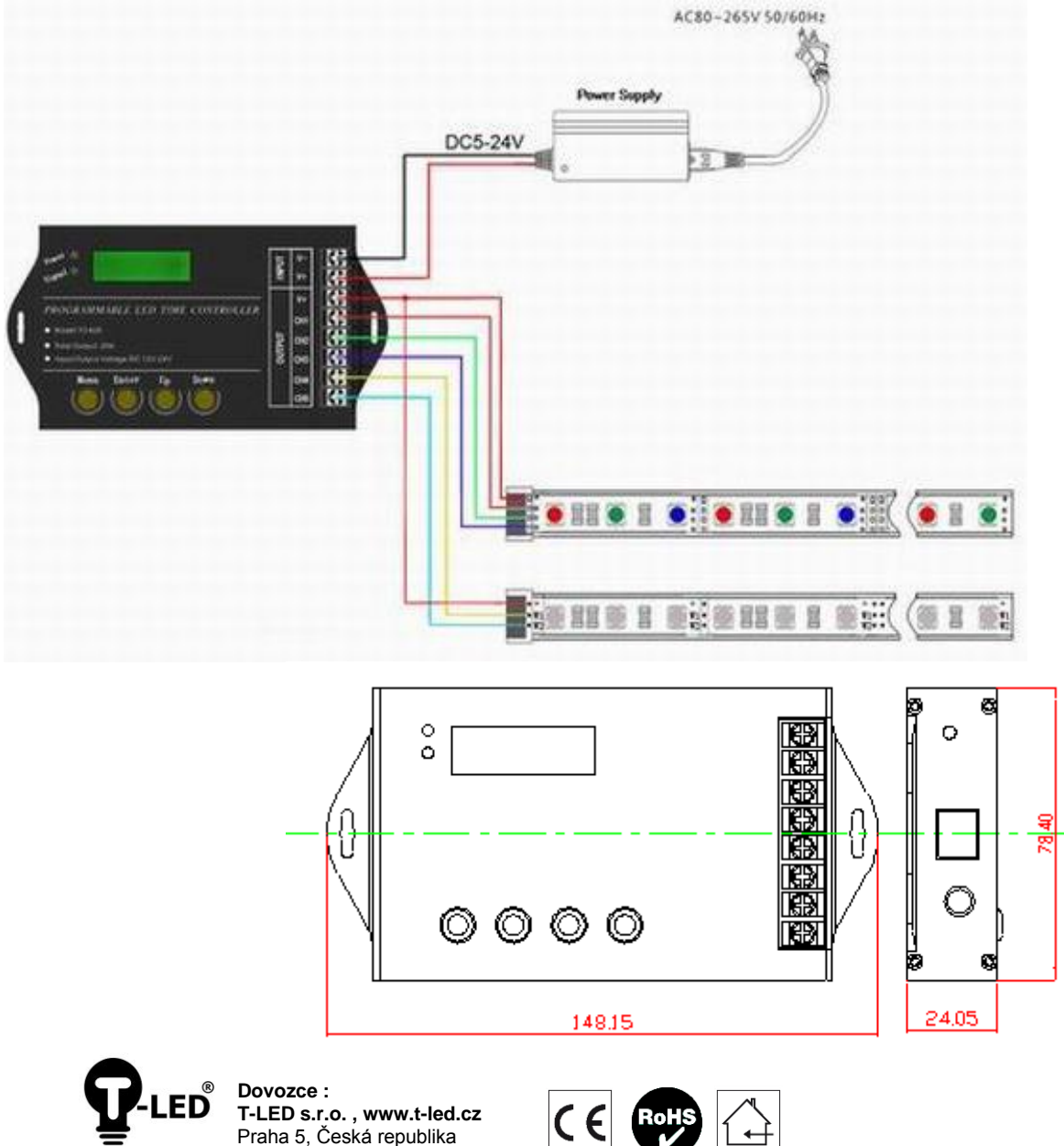